## Рубцовский индустриальный институт (филиал) федерального государственного бюджетного образовательного учреждения высшего образования «Алтайский государственный технический университет им. И.И. Ползунова»

## **СОГЛАСОВАНО**

Декан ТФ Ю.В. Казанцева

# **Рабочая программа дисциплины**

Код и наименование дисциплины: **Б1.В.11 «Интернет-технологии»**

Код и наименование направления подготовки (специальности): **09.03.01** 

**Информатика и вычислительная техника** 

Направленность (профиль, специализация): **Технологии разработки** 

## **программного обеспечения**

Статус дисциплины: **часть, формируемая участниками образовательных отношений**

Форма обучения: **очная**

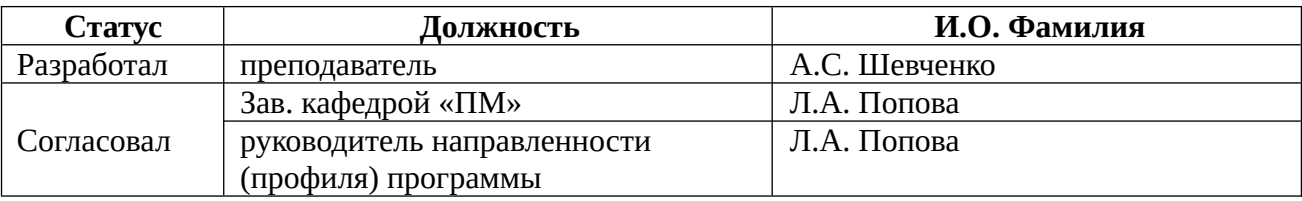

г. Рубцовск

## 1. Перечень планируемых результатов обучения по дисциплине, соотнесенных с индикаторами достижения компетенций

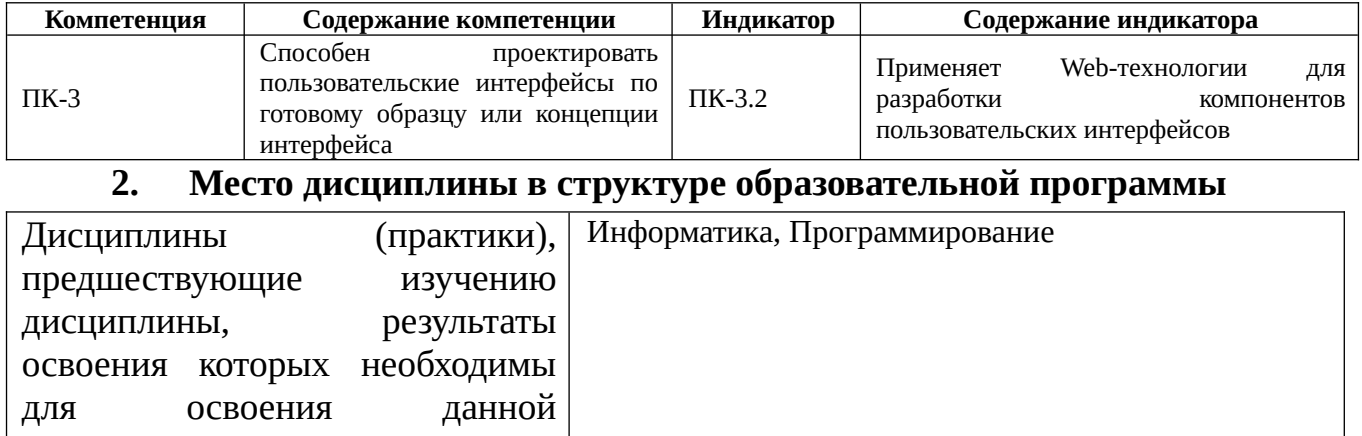

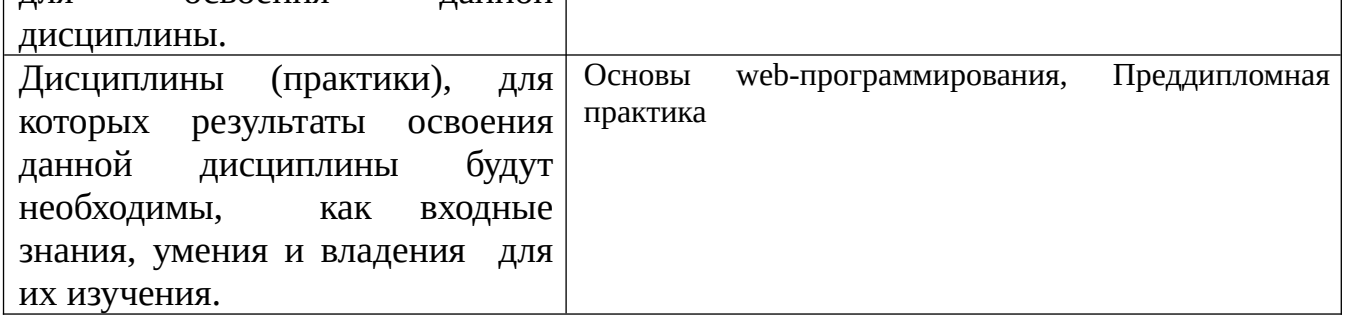

## 3. Объем дисциплины в зачетных единицах с указанием количества академических часов, выделенных на контактную работу обучающегося с преподавателем (по видам учебных занятий) и на самостоятельную работу обучающегося

Общий объем дисциплины в з.е. /час: 3 / 108 Форма промежуточной аттестации: Зачет

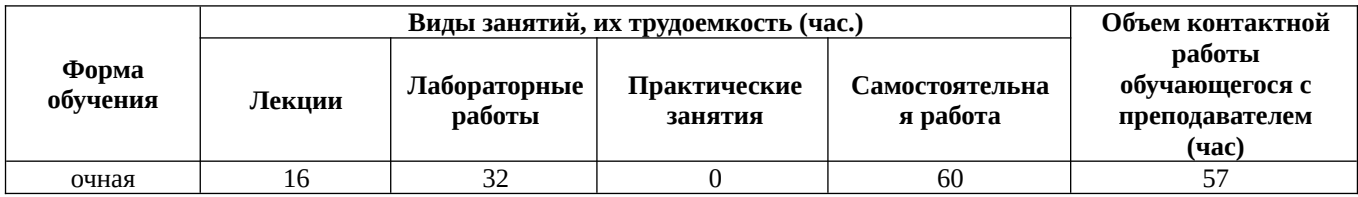

4. Содержание дисциплины, структурированное по темам (разделам) с указанием отведенного на них количества академических часов и видов учебных занятий

# Форма обучения: очная

Семестр: 6

## Лекционные занятия (16ч.)

1. Архитектура сетей {лекция с разбором конкретных ситуаций} (2ч.)[4] Обзор и архитектура вычислительных сетей, Основные определения и термины,

Архитектура сети

**2. Локальная сеть Ethernet {лекция с разбором конкретных ситуаций} (1ч.)[5]** История Ethernet, Стандарты Ethernet, Принцип работы, коллизии, диаметр сети

**3. Интернет. Сервисы Интернета {лекция с разбором конкретных ситуаций} (1ч.)[5,6]** История Интернет, Сервис Telnet — удаленный терминал, Сервис FTP передача файлов, Сервис E-mail — электронная почта, Структура электронной почты в Internet

**4. Электронная почта {лекция с разбором конкретных ситуаций} (1ч.)[5,8]** Принципы работы, Классификация почтовых служб, Почтовые программы и webинтерфейсы, Правила хорошего письма.

**5. Web-технологии для разработки компонентов пользовательских интерфейсов. Создание сайтов по стандартам W3C на HTML 5 и СSS 3 {лекция с разбором конкретных ситуаций} (2ч.)[2,3]** Что такое web-сервер, web-сайт, web-страница?, Что из себя представляет HTML-документ?, Что такое теги?, HTML элементы, Блочные и строчные элементы, Атрибуты html тегов, Структура папок и элементов.

**6. HTML продолжение {лекция с разбором конкретных ситуаций} (2ч.)[2,5]** HTML заголовки, линии и комментарии, Комментарии, Раздел head и заголовок документа, Типы HTML-документов, Валидация HTML-документа, Абзацы в HTML (параграфы), Форматирование текста, Понятие гиперссылок в WWW, Создание якоря (метки), Изображения (картинки) в HTML.

**7. CSS. Каскадные таблицы стилей: основные свойства {лекция с разбором конкретных ситуаций} (2ч.)[2]** Введение в CSS, Стили по умолчанию, HTML и CSS, Добавление CSS-стилей к HTML-документу, Внешняя таблица стилей, Внутренняя таблица стилей, Встроенный стиль, Кэширование, Синтаксис CSS, CSS селекторы типа, ID и CLASS, Единицы измерения CSS, CSS псевдо-классы и ссылки, Блочная модель CSS, Рамка.

**8. HTML таблицы {лекция с разбором конкретных ситуаций} (1ч.)[2,3]** Синтаксис, Рамка таблицы, Заголовок, Объединение столбцов или строк, Вложенные элементы внутри таблицы, Теги таблицы.

**9. HTML списки {лекция с разбором конкретных ситуаций} (1ч.)[2,3]** Нумерованные списки, Маркированные списки, Списки определений, Вложенные списки, Таблица тегов для списков.

**10. Фреймы и HTML формы {лекция с разбором конкретных ситуаций} (1ч.) [2,3]** Недостатки фреймов, Размер фреймов, HTML тег <iframe>, Настройка высоты и ширины, Фреймы и гиперссылки, HTML формы, Как работают HTML формы.

**11. Структура сайта {лекция с разбором конкретных ситуаций} (1ч.)[3]** Линейная структура, древовидная структура (иерархия страниц), таблица, сайт с вертикальным меню, меню на вкладках, двухуровневое меню,

**12. Публикация сайта. {лекция с разбором конкретных ситуаций} (1ч.)[3]** Бесплатная публикация сайта, платная публикация сайта.

**Лабораторные работы (32ч.)**

**1. Использование программы Microsoft Internet Explorer для навигации в Интернете, поиска и просмотра web-документов(2ч.)[1,5]** 

**2. Поиск в Интернет» Поисковые службы Интернет. Поисковые серверы WWW. Типы поисковых серверов, примеры. Язык запросов поискового сервера. Технология поиска.(2ч.)[1,5]** 

**3. Сервисы Интернета. Электронная почта Обмен файлами. Технологии поиска в Интернете.(4ч.)[1,5]** 

**4. Web-технологии для разработки компонентов пользовательских интерфейсов.(4ч.)[1,2,3]** Создание простейшего HTML-документа. Форматирование шрифта и абзаца

**5. Создание HTML–документа(4ч.)[1,2,3]** 

**6. Вставка в HTML-документ рисунков. Создание закладок и гиперссылок (5 часа)(5ч.)[1,2]** 

**7. Создание и форматирование таблиц(5ч.)[1,3]** 

**8. Создание сайта(6ч.)[1,3]** 

**Самостоятельная работа (60ч.)**

**1. Подготовка к лабораторным работам(20ч.)[1,2,3,5]** 

- **2. Изучение первоисточников специальной литературы(20ч.)[4]**
- **3. Подготовка к зачету(20ч.)[2,3,5]**

### **5. Перечень учебно-методического обеспечения самостоятельной работы обучающихся по дисциплине**

Для каждого обучающегося обеспечен индивидуальный неограниченный доступ к электронной информационно-образовательной среде АлтГТУ:

1. Шульман И.Б. Интернет технологии: методические указания для студентов очной формы обучения всех направлений / И.Б. Шульман; Рубцовский индустриальный институт. – Рубцовск: РИИ, 2018. – 47 с. URL: https://edu.rubinst.ru/resources/books/Shul'man\_I.B.\_Internet\_tekhnologii\_\_2018.pdf (дата обращения 01.10.2021)

### **6. Перечень учебной литературы**

6.1. Основная литература

2. Пархимович, М.Н. Основы интернет-технологий : учебное пособие / М.Н. Пархимович, А.А. Липницкий, В.А. Некрасова ; Северный (Арктический) федеральный университет им. М. В. Ломоносова. – Архангельск : Северный (Арктический) федеральный университет (САФУ), 2013. – 366 с. : табл., ил. – Режим доступа: по подписке. – URL: https://biblioclub.ru/index.php? page=book&id=436379 (дата обращения: 10.11.2020). – Библиогр.: с. 351-352. – ISBN 978-5-261-00827-9. – Текст : электронный.

3. Диков, А.В. Веб-технологии HTML и CSS : учебное пособие / А.В. Диков. – 2-е изд. – Москва : Директ-Медиа, 2012. – 78 с. : ил.,табл., схем. – Режим доступа: по подписке. – URL: https://biblioclub.ru/index.php?page=book&id=96968 (дата обращения: 10.11.2020). – DOI 10.23681/96968. – Текст : электронный.

4. Гриценко, Ю. Б. Вычислительные системы, сети и телекоммуникации : учебное пособие / Ю. Б. Гриценко ; Томский Государственный университет систем управления и радиоэлектроники (ТУСУР), Факультет дистанционного обучения. – Томск : ТУСУР, 2015. – 134 с. : схем., табл., ил. – Режим доступа: по подписке. – URL: https://biblioclub.ru/index.php?page=book&id=480639 (дата обращения: 24.02.2022). – Библиогр.: с. 123-124. – Текст : электронный.

6.2. Дополнительная литература

5. Информационные технологии. HTML и XHTML : учебное пособие / А.И. Костюк, С.М. Гушанский, М.Ю. Поленов, Б.В. Катаев ; Южный федеральный университет, Инженерно-технологическая академия. – Таганрог : Южный федеральный университет, 2015. – 131 с. : ил. – Режим доступа: по подписке. – URL: https://biblioclub.ru/index.php?page=book&id=461923 (дата обращения: 10.11.2020). – Библиогр. в кн. – ISBN 978-5-9275-1329-1. – Текст : электронный.

## **7. Перечень ресурсов информационно-телекоммуникационной сети «Интернет», необходимых для освоения дисциплины**

- 6. www.intuit.ru Институт информационных технологий
- 7. https://webonto.ru/internet-tehnologii-chto-eto-takoe/
- 8. www.citforum.ru/internet раздел «Internet-технологии» на сайте citforum.ru

### **8. Фонд оценочных материалов для проведения текущего контроля успеваемости и промежуточной аттестации**

 Содержание промежуточной аттестации раскрывается в комплекте контролирующих материалов, предназначенных для проверки соответствия уровня подготовки по дисциплине требованиям ФГОС, которые хранятся на кафедре-разработчике РПД в печатном виде и в ЭИОС.

## **9. Перечень информационных технологий, используемых при осуществлении образовательного процесса по дисциплине, включая перечень программного обеспечения и информационных справочных систем**

Для успешного освоения дисциплины используются ресурсы электронной информационнообразовательной среды, образовательные интернет-порталы, глобальная компьютерная сеть Интернет. В процессе изучения дисциплины происходит интерактивное взаимодействие обучающегося с преподавателем через личный кабинет студента.

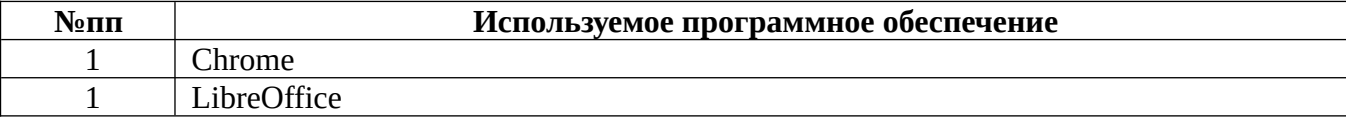

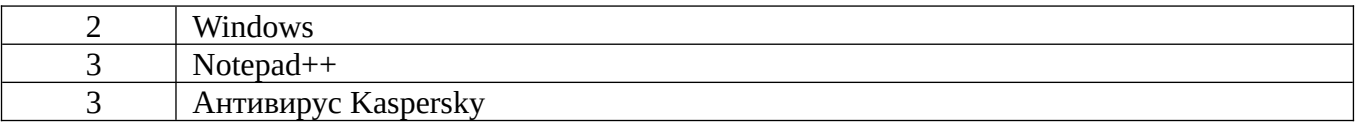

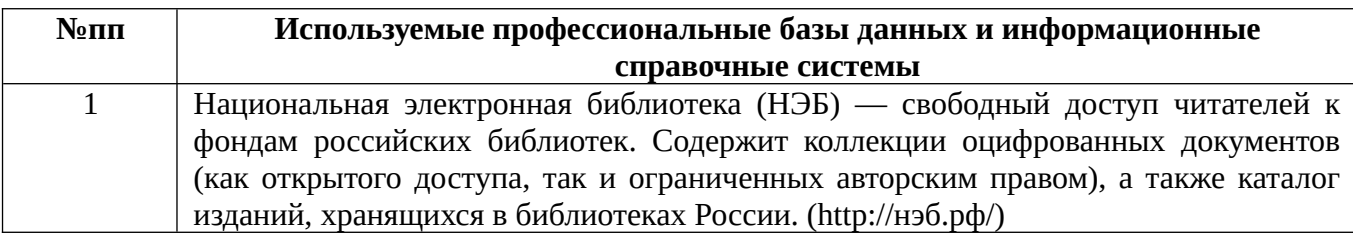

#### **10. Описание материально-технической базы, необходимой для осуществления образовательного процесса по дисциплине**

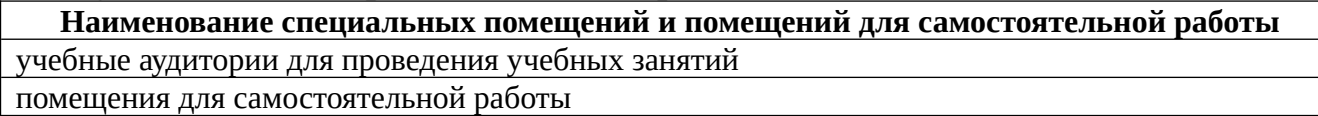

Материально-техническое обеспечение и организация образовательного процесса по дисциплине для инвалидов и лиц с ограниченными возможностями здоровья осуществляется в соответствии с «Положением об обучении инвалидов и лиц с ограниченными возможностями здоровья».